# 汤 姆 斯<sup>®</sup>

#### **1**、注意事项谢 谢 您 的 惠 顾!

1.1、前言 请在使用仪表前认真阅读本说明书。

#### **1.2**、阅读指导

**TMS-W** 系列仪表的显示是通过七段数码管(LED)实现的,因此有些 字符的显示与用户平时看的有所差别,它们的对应关系如右图

- **1.3**、注意事项
	- \* 客户打开仪表包装后, 请检查仪表外观是否有损坏及产品型号是 否与您相符,若有出现上述的问题请立即与本公司更换。
	- \* 请确认仪表的接线无误后方能上电调试。
	- \* 请在仪表允许的工作条件下使用仪表。非专业人员不得擅自拆开 仪表,以免发生危险;
	- 仪表每年应进行一次计量检定,如果仪表误差超出范围,通常 都是 由于潮湿、灰尘或腐蚀气体所导致,专业人员可对仪表内 部进行清洁及干燥处理,通常这样就能解决问题。如问题仍不 能解决请与公司售后服务人员联系。

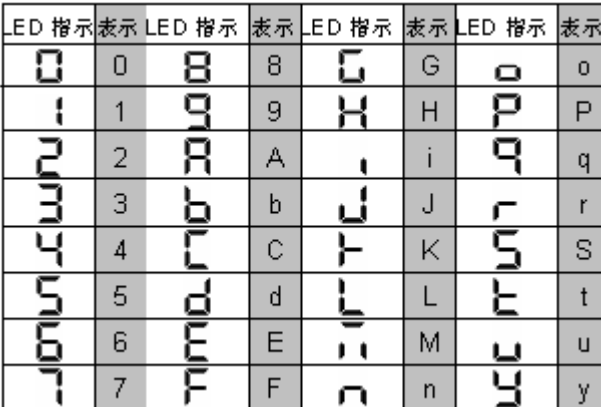

#### **2**、概述

**2.1**、主要特点 \* 友好的人机界面,易学易用,操作快捷。

\* 采用贴片技术(SMT),设计更加简洁、轻巧。 → 采用开关电源适应 85V-265VAC 范围或者 24VDC 电源供电。

- \* 支持多种输入类型,现场配置灵活方便。 模块化结构,灵活配置,方便升级.<br>\* 热电偶、热电阻输入采用非线性修正,测量精度高,稳定性好。
	-

**2.2**、技术指标 ● 输入规格。输入可兼容:热电偶:K、S、E、J、T、B、N 、Wre325; 热电阻:Cu50、Pt100 ; 线性电压:0-5V、1-5V 等

线性电流: 0-10mA、4-20mA等(若订货时未注明需外接250Ω精密电阻); 扩充规格: 在保留上述输入规格基础上,允许用户指定一种额外输入规格(非线性输入 可能需要提供分度表)● 测量范围:K ( -50 ~ 1300℃ )、S ( -50 ~ 1700℃ )、T ( -200 ~ 350℃ )、E ( 0 ~ 800℃ )、J ( 0 ~ 1000℃ )、B ( 300 ~ 1800℃ )、N ( 0 ~ 1300℃ )、<br>Wre325(0~2300℃); Cu50 ( -50 ~ 150℃ ) 、Pt100 ( -200 ~ 600℃ ) ; 线性输入:-999 – +999

● 测量误差:0.2级(热电阻热电偶、线性电压、线性电流输入且采用铜电阻补偿或冰点补偿冷端时)。 0.2%FS±2.0℃(热电偶输入,采用仪表内部冷端补偿时) ● 响应时间: <0.5秒(设置数字滤波参数FiL=0时) ● 调节方式: 位式调节方式 (回差可调) ;手动操作; PID调节

● 报警功能: 上限、上上限、下限、下下限、正偏差、负偏差等6种方式, 最多可输出3路.

● 输出规格(模块化):继电器触点开关输出:220VAC/3A、220VAC/0.8A; 可控硅无触点开关输出:100-240VAC/0.2A(持续),2A(20mS瞬时,重复周期大于 5S); SSR电压输出:12VDC/30mA (用于驱动SSR固态继电器) ; 可控硅触发输出:可触发5-800A的双向可控硅、2个单向可控硅反并联连接或可控硅功率模块线性;<br>电流输出:0-10mA、4-20mA或用户自定义输出

● 电源: 85~265VAC, -15%, +10% / 50-60Hz; 或24VDC/AC, -15%, +10% ● 电源消耗: <5W ● 环境温度: 0-50℃ ● 环境湿度: <85%RH

3、仪表安装<br>3、仪表安装

**3.1**、安装尺寸(单位:mm)

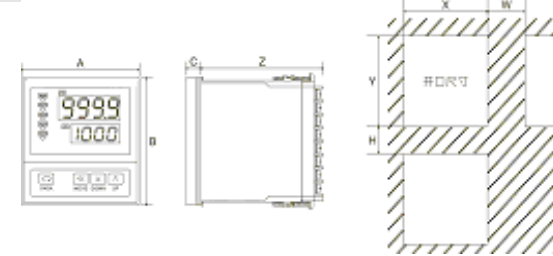

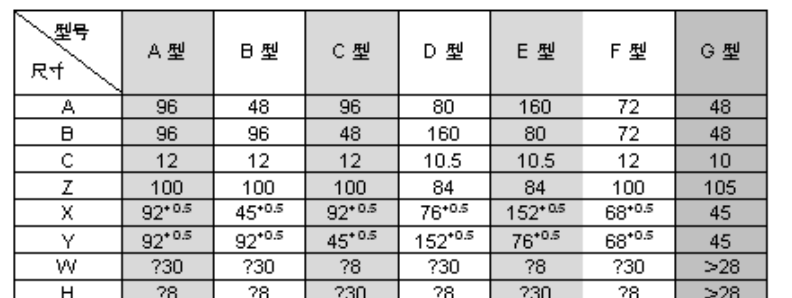

**3.2**、接线 公司保留产品升级与完善的权力, 请以贴在实物上的接线图

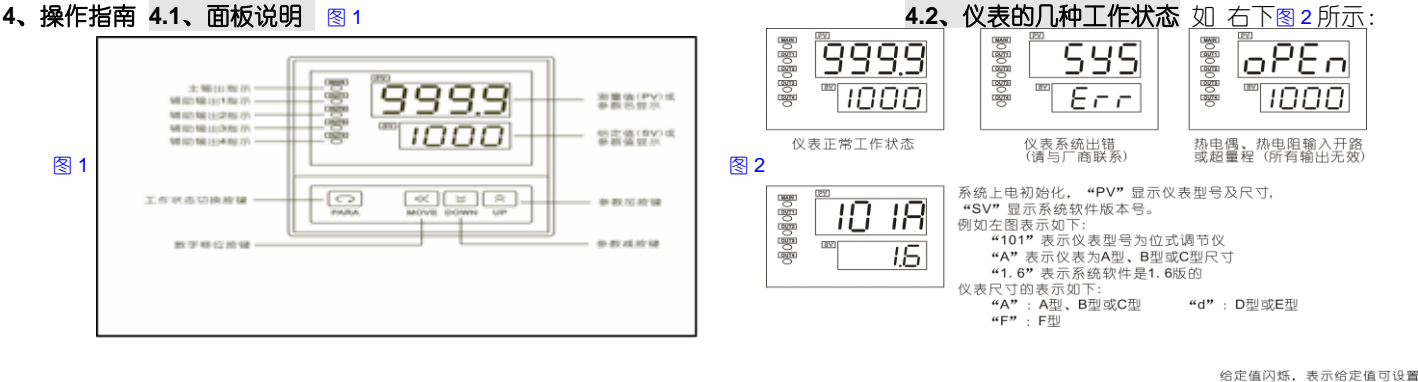

#### **4.3**、菜单说明

**4.4**、参数设置

TMS-W 系列仪表的菜单分两层,一层是给定值 设置,另一层是系统参数设置,它们的切换主要通过 ○、 ▲ 和 → 来实现。具体流程如右图 3 所示

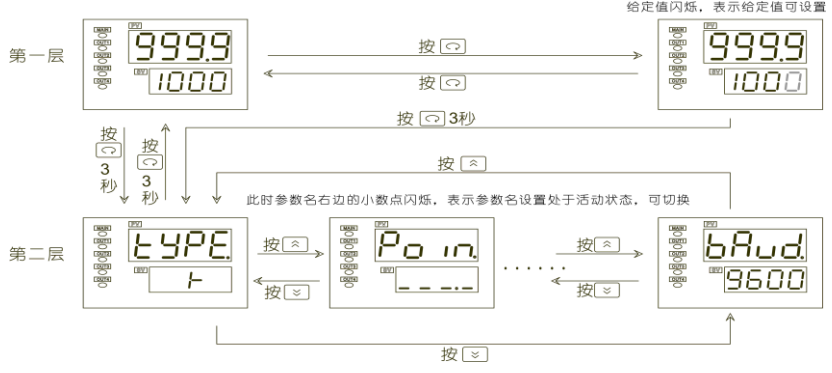

参数的设置有两种情况:一种是字符型,一种是数值型。

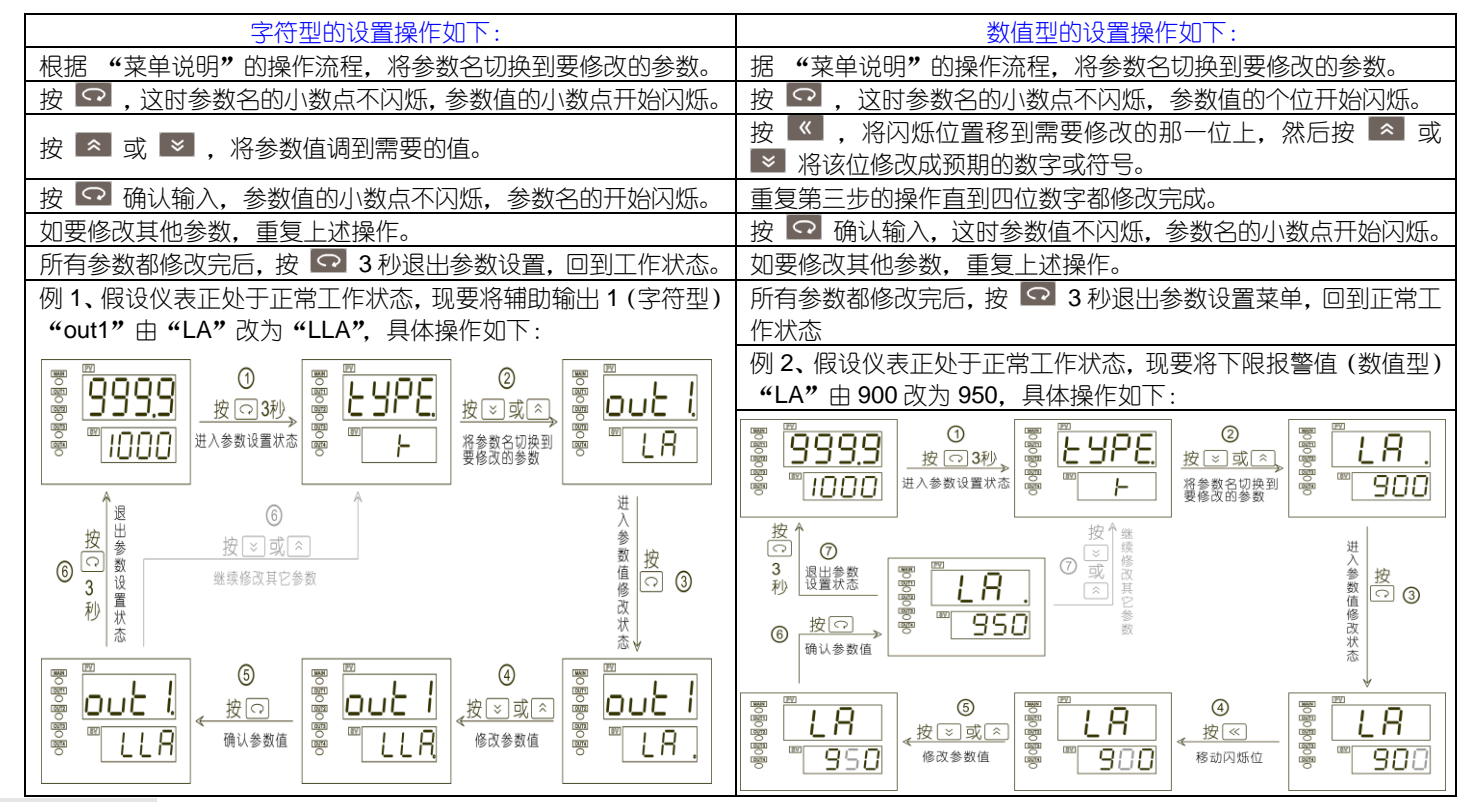

### **4.5**、参数说明

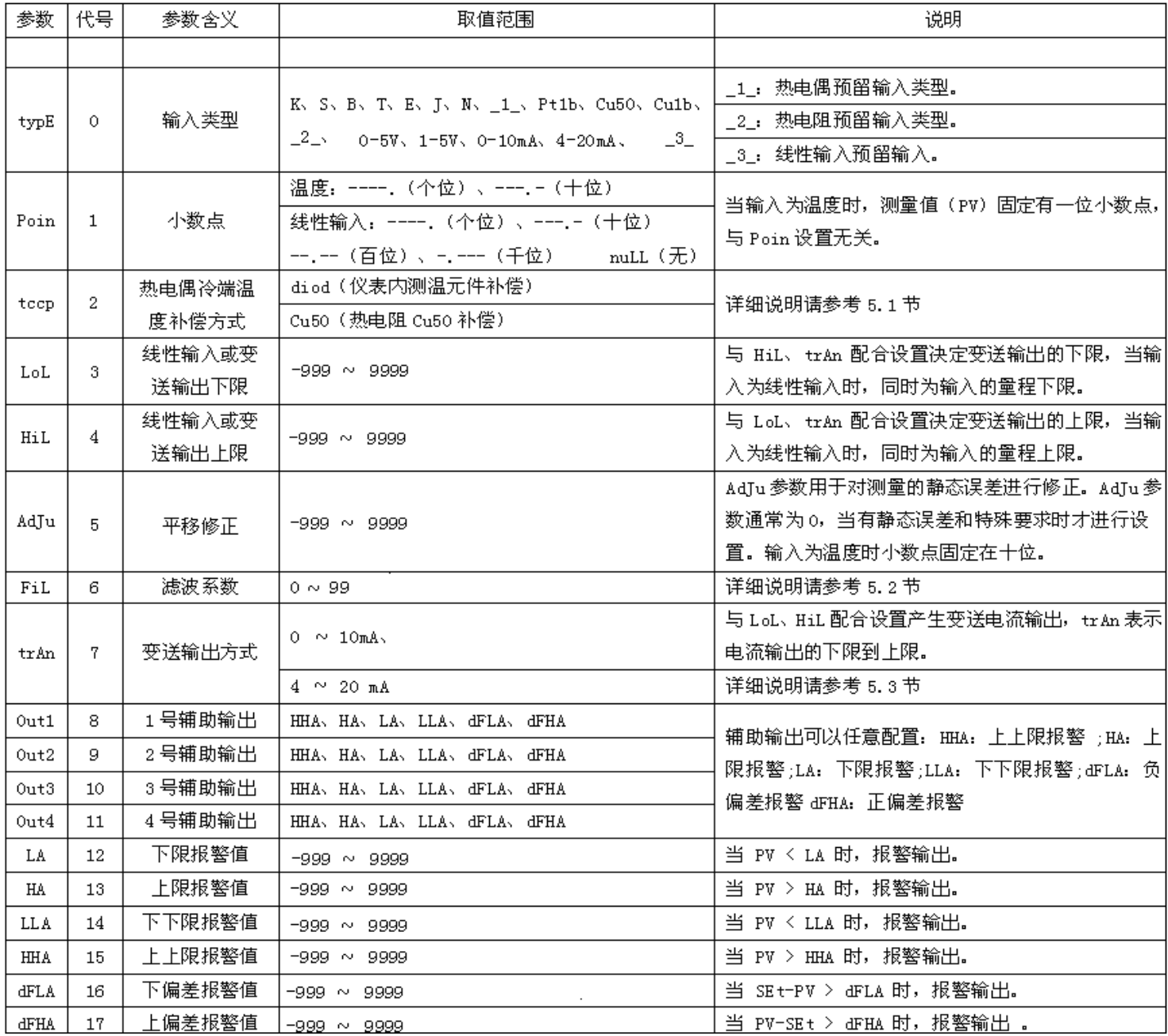

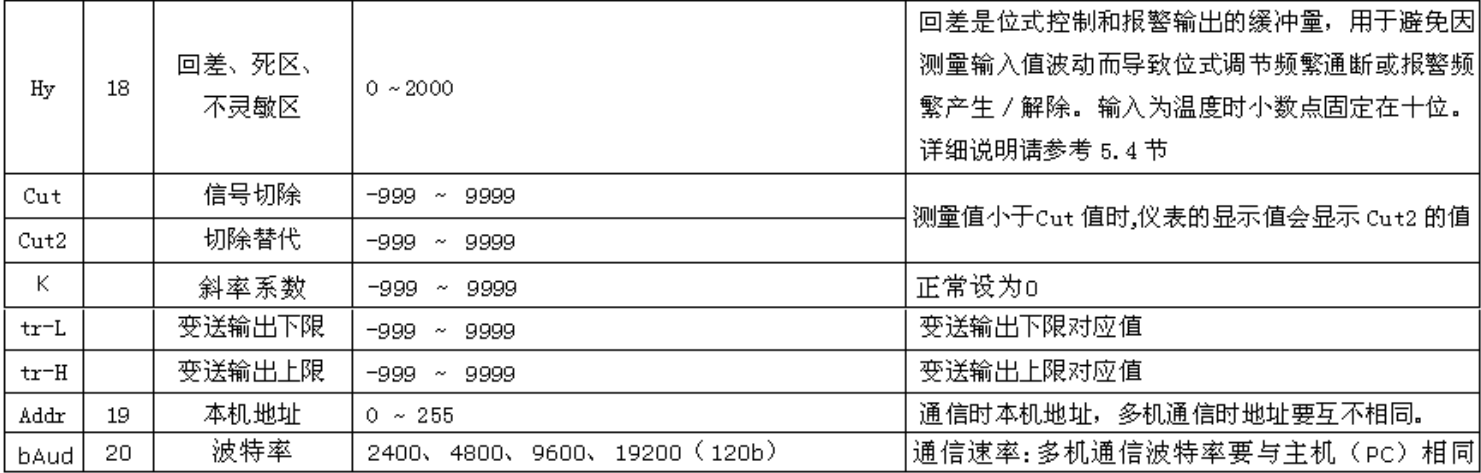

注: 1、参数代号用于通讯, 具体请参考通讯协议。 2、辅助输出个数因仪表尺寸的不同而不同, 用户请以仪表上的接线图为准。

## **5**、功能说明

**5.1、冷端补偿** 采用热电偶作为输入信号时,根据热电偶测温原理(用户可参考相关资料),需要对热电偶冷端进行温度补偿,本仪表有三种<br>补偿模式:nuLL(不补偿,用于计量检定时)、doid(仪表内置测温元件)、Cu50(外接热电阻 Cu50)。 "doid" 补偿可测量仪表后部接线 补偿模式: nuLL(不补偿,用于计量检定时)、doid(仪表内置测温元件)、Cu50(外接热电阻 Cu50)。 端附近温度,并以此对热电偶冷端进行补偿,但由于测量元件的误差、仪表本身发热及仪表附近其它热源等原因,常导致"doid"补偿方式偏 差较大,最坏时可能达 2-4℃。故对测量温度精度要求较高时,可采用"Cu50"补偿,外置一只接线盒,将 Cu50 铜电阻(需另行购买)及 热电偶冷端放在一起并远离各种发热物体,这样由补偿造成的测量不一致性一般小于 0.5℃。将外接的铜电阻改为精密固定电阻,还可实现恒 温槽补偿功能。例如外接 55Ω电阻,查 Cu50 分度表可得对应温度为 23.4℃,此时将热偶冷端放置在温度为 23.4℃的恒温槽中可获得精确补 偿,其补偿精度优于铜电阻。冷端补偿的两种补偿方式接线图如下:

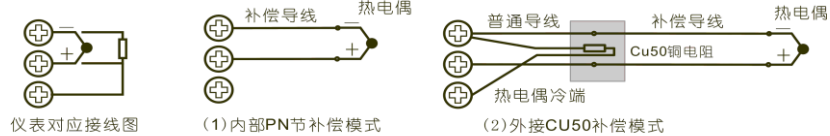

注意: 热电偶冷端接线盒最好远离发热物体 5.2、数字滤波 当因输入受到干扰而导致数字出现跳动时,可采用数字滤波将其平滑。FiL 设置范围是 0-99, 0 没有任何滤波,FiL 越大, 测 量值越稳定,但响应也越慢。一般在测量受到较大干扰时,可逐步增大 FiL 值,使测量值瞬间跳动小于 2-5 个字。在实验室对仪表进行计量 检定时, 则应将 FiL 设置为 0 以提高响应速度。

#### **5.3**、变送输出

TMS-W01/ W02 系列仪表的变送功能是:根据 PV(测量值)和"tyPE"、"trAn"、"LoL"、"HiL"等参数,输出线性电流,用于远程传 输或作为其它控制装置的外给定。变送输出电流的大小可用下面的公式计算:

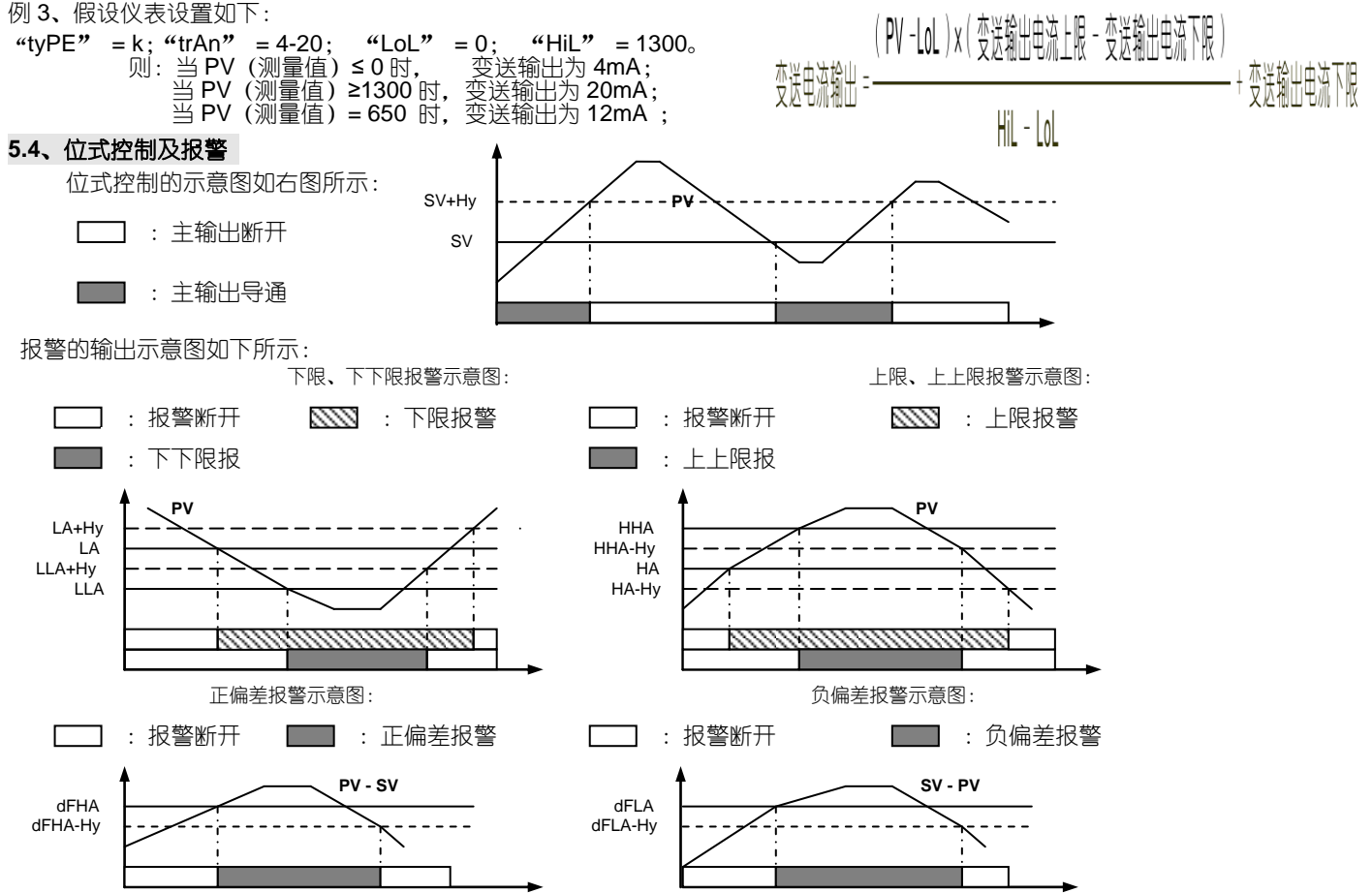

**6、仪表通讯 TMS-W** 系列仪表具有串行通讯功能,可以通过 RS232 或 RS485(须在计算机端接 RS232/RS485 转换器)接口与计算机进行 通讯,并对仪表进行读写操作,从而实现 DCS 控制。通讯协议采用标准 MODBUS 通讯协议,具有通用性强、兼容性好、通讯可靠等特点。 在一条通讯总线上最多可挂接 255 台仪表(需中继器)。计算机端的软件用户可自行开发(通讯协议请到本公司的网站:www.tomsauto.com.cn 下载),也可向我公司购买 TMS-DCS 应用软件。